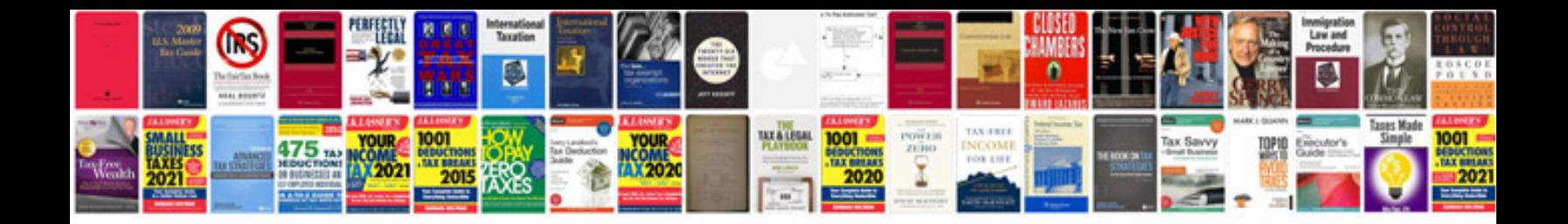

**Htc desire 300 user manual**

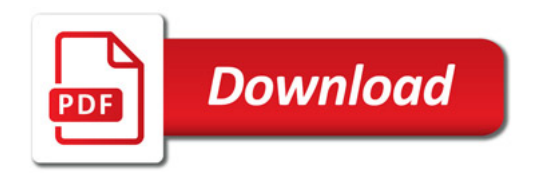

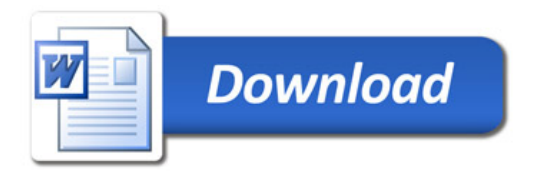